How To Disable Oracle Linux [Firewall](http://files.inmanuals.com/document.php?q=How To Disable Oracle Linux Firewall) >[>>>CLICK](http://files.inmanuals.com/document.php?q=How To Disable Oracle Linux Firewall) HERE<<<

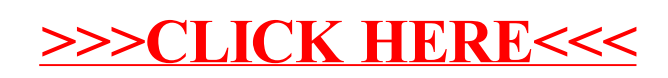